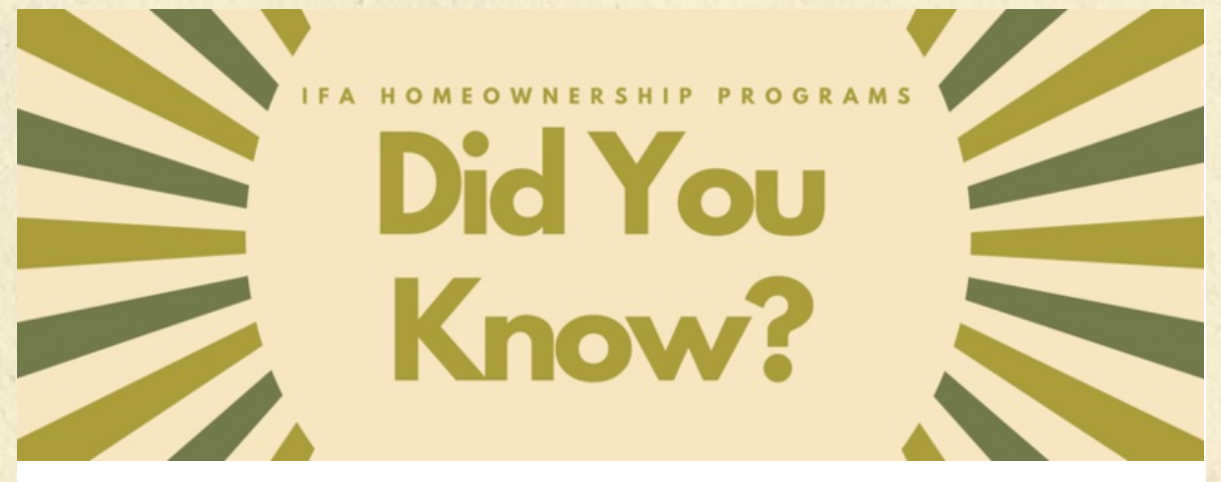

**IFA homeownership program tips delivered to your inbox!**

## **Lender Online:**

Г П

П П T

Г

П

Ī

П Ī

Г

П

**By selecting the View tab in the borrower record in Lender Online you can review and print the following information as shown [here](http://www.iowafinanceauthority.gov/File/DownloadFile/8684):**

 $\sim$  Reservation details

~Interest rate

~Associated programs

~Any outstanding conditions

~Status of file and IFA review date

**This is an invaluable tool for processors, LO's, underwriters, closers, post-closers, and any other team member involved in an IFA transaction.**

**Contact [Specialist](http://www.iowafinanceauthority.gov/File/DownloadFile/6949)**

**IFA Homeownership Programs | Connect with us**

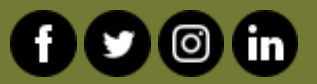